## **URGENT FIELD SAFETY NOTICE** GE Healthcare

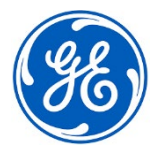

3000 N. Grandview Blvd. - W440 Waukesha, WI 53188 USA

<Date of Letter Deployment> GEHC Ref# 36149

To: Director of Biomedical / Clinical Engineering Chief of Nursing Health Care Administrator / Risk Manager

RE: **CARESCAPE PDM – Masimo SpO2 Saturation Values can become frozen after an extended length of use without a power down.**

*This document contains important information for your product. Please ensure all potential users in your facility are made aware of this safety notification and the recommended actions. Please retain this document for your records.*

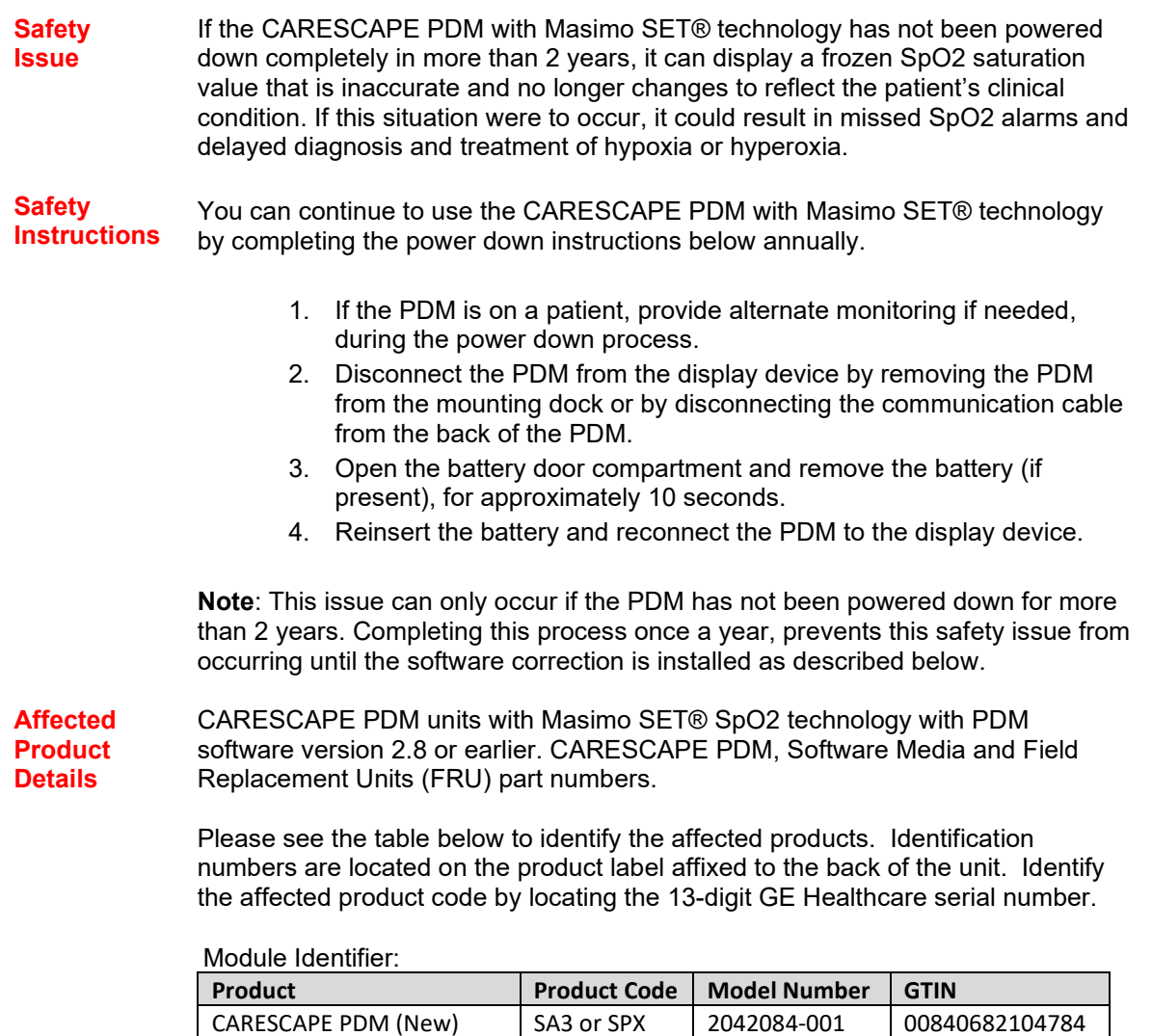

CARESCAPE PDM (Goldseal) SA3 or SPX 2094504-001 00840682110440

Module Serial Number: 13-Digit

XXX XX XX XXXX XX

Three-digit product code identifier

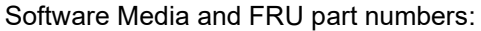

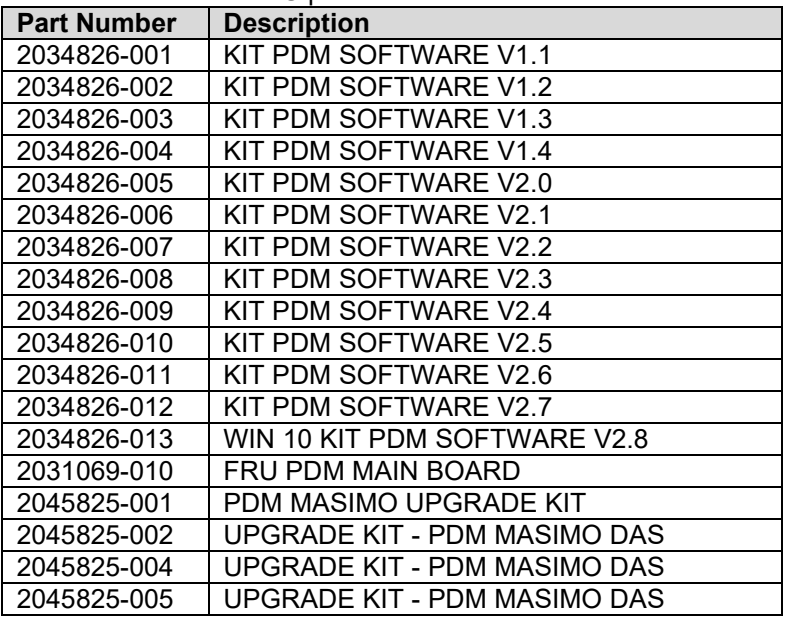

The CARESCAPE PDM is intended to provide uninterrupted acquisition of physiologic parameter data on adult, pediatric and neonatal patients during bedside and transport patient care. Physiological parameter data acquired by the PDM includes EGG, invasive pressure, non-invasive blood pressure, pulse oximetry, temperature, cardiac output and respiration. The PDM acquires, processes and stores information for the parameters and transmits this information to a transport or bedside central processing unit for viewing and alarm surveillance purposes.

**Product Correction** GE Healthcare will correct all affected products at no cost to you. A GE Healthcare representative will contact you to arrange for the correction.

> After the CARESCAPE PDM has been updated, discontinue usage of any CARESCAPE PDM software V2.8 or earlier and destroy any software media containing previous versions of CARESCAPE PDM software. This includes any upgrade kits as well as any inventory of Field Replaceable Units (FRUs) of the PDM Main Board that may contain earlier versions of the software.

**Contact Information** If you have any questions or concerns regarding this notification, please contact GE Healthcare Service or your local Service Representative.

GE Healthcare confirms that this notice has been notified to the appropriate Regulatory Agency.

Please be assured that maintaining a high level of safety and quality is our highest priority. If you have any questions, please contact us immediately per the contact information above.

Sincerely,

Laila Gurney Jeff Hersh, PhD MD Chief Quality & Regulatory Officer Chief Medical Officer GE Healthcare GE Healthcare

 $\frac{1}{\sqrt{2}}\int d^3x\sqrt{2\pi}dx\sqrt{2\pi}dx\sqrt{2$ 

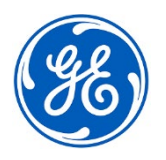

GEHC Ref# 36149

## **MEDICAL DEVICE NOTIFICATION ACKNOWLEDGEMENT RESPONSE REQUIRED**

**Please complete this form and return it to GE Healthcare promptly upon receipt and no later than 30 days from receipt. This will confirm receipt and understanding of the Medical Device Correction Notice.** 

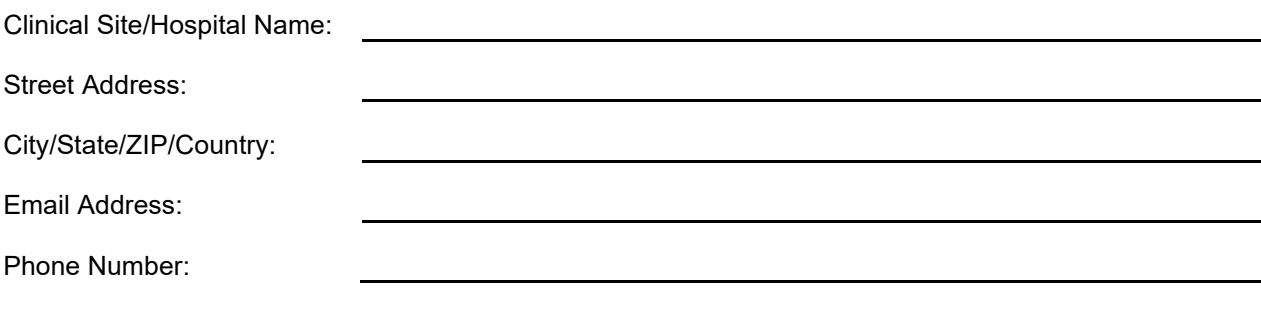

☐ We acknowledge receipt and understanding of the accompanying Medical Device Notification, and that we have informed appropriate staff and have taken and will take appropriate actions in accordance with that Notification.

**Please provide the name of the individual with responsibility who completed this form.**

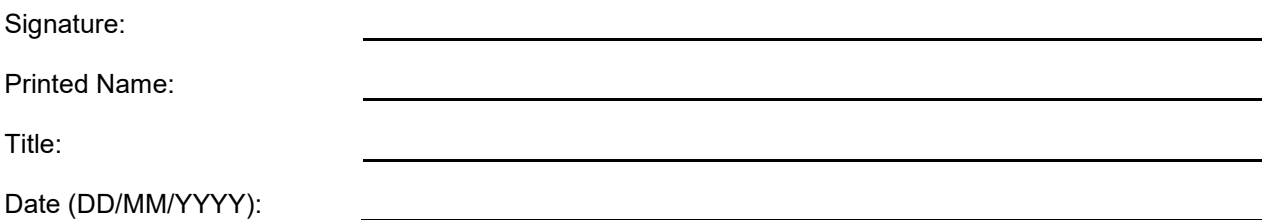

**Please return completed form by scanning or taking a photo of the completed form and email to: (e.g., [Recall.36149@ge.com\)](mailto:Recall.36149@ge.com)**

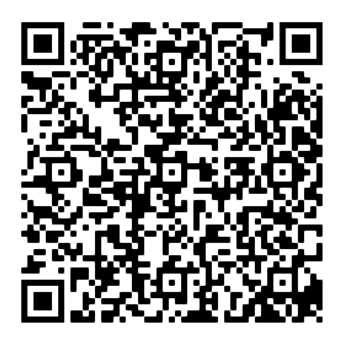